#### Lecture 11.2 MPI

EN 600.320/420 Instructor: Randal Burns 6 March 2018

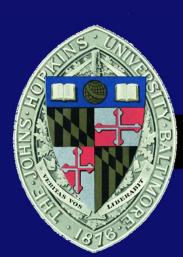

Department of Computer Science, Johns Hopkins University

#### MPI

- MPI = Message Passing Interface
  - Message passing parallelism
  - Cluster computing (no shared memory)
  - Process (not thread oriented)
- Parallelism model
  - SPMD: by definition
  - Also implement: master/worker, loop parallelism
- MPI environment
  - Application programming interface
  - Implemented in libraries
  - Multi-language support (C/C++ and Fortran)

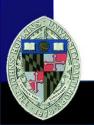

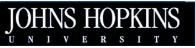

### Vision

 Supercomputing Poster 1996

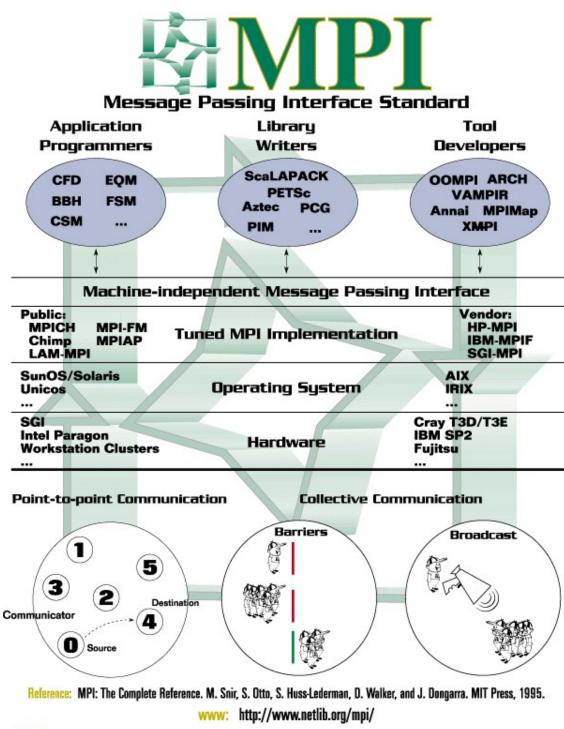

UT The University of Tennessee ornl Oak Ridge National Laboratory

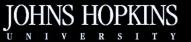

Lecture 4: MPI

## SPMD (Again)

- Single program multiple data
  - From wikipedia "Tasks are split up and run simultaneously on multiple processors with different input in order to obtain results faster. SPMD is the most common style of parallel programming."
  - Asynchronous execution of the same program (unlike SIMD)

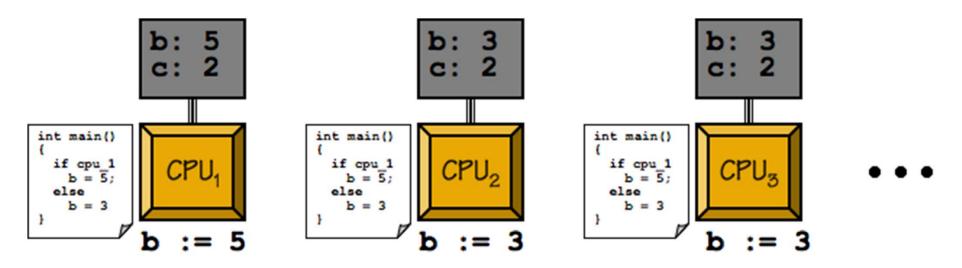

https://www.sharcnet.ca/help/index.php/Getting\_Started\_with\_MPI

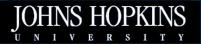

Lecture 4: MPI

# A Simple MPI Program

- Configure the MPI environment
- Discover yourself
- Take some differentiated activity

See mpimsg.c

- Idioms
  - SPMD: all processes run the same program
  - MPI\_Rank: tell yourself apart from other and customize the local processes behaviours
    - Find neighbors, select data region, etc.

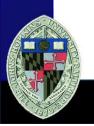

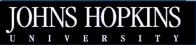

## **Build and Launch Scripts**

- Scripts wrap local compiler and link to MPI
- *mpirun* to launch MPI job on the local machine/cluster
  - Launch through scheduler on HPC clusters (do not run on the login node)

| Language    | Script Name | Underlying Compiler |
|-------------|-------------|---------------------|
| с           | mpicc       | gcc                 |
|             | mpigee      | gcc                 |
|             | mpiicc      | icc                 |
|             | mpipgcc     | pgcc                |
| <b>C</b> ++ | mpiCC       | g++                 |
|             | mpig++      | g++                 |
|             | mpiicpc     | icpc                |
|             | mpipgCC     | pgCC                |
| Fortran     | mpif77      | g77                 |
|             | mpigfortran | gfortran            |
|             | mpiifort    | ifort               |
|             | mpipgf77    | pgf77               |
|             | mpipgf90    | pgf90               |

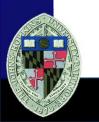

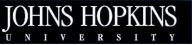

## **HPC Schedulers**

- Maui/Torque
- SLURM
- OGE
- Each with their own submission scripts
  - Not mpirun

https://www.osc.edu/supercomputing/gettingstarted/hpc-basics

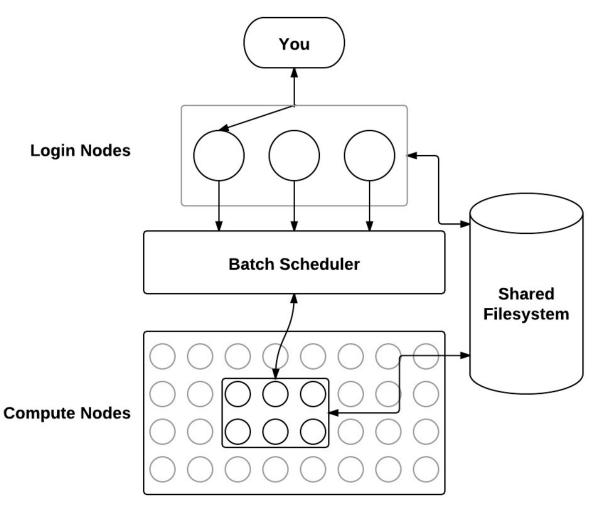

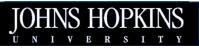

Lecture 4: MPI

## Managing the runtime environment

- Initialize the environment
  - MPI\_Init ( &argc, &argv )
- Acquire information for process
  - MPI\_Comm\_size ( MPI\_COMM\_WORLD, &num\_procs )
  - MPI\_Comm\_rank ( MPI\_COMM\_WORLD, &ID )
  - To differentiate process behavior in SMPD
- And cleanup
  - MPI\_Finalize()
- Some MPI instances leave orphan processes around
  - MPI\_Abort()
  - Don't rely on this

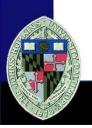

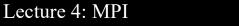

## MPI is just messaging

- And synchronization constructs, which are built on messaging
- And library calls for discovery and configuration
- Computation is done in C/C++/Fortran SPMD program
- I've heard MPI called the "assembly language" of supercomputing
  - Simple primitives
  - Build your own communication protocols, application topologies, parallel execution
  - The opposite end of the design space from MR, Spark

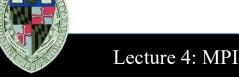

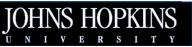